Posted by Shursander on Wed, 02 May 2007 12:13:08 GMT View Forum Message <> Reply to Message

uname-a Linux vm.local.net 2.6.18-ovz028stab027.1-smp #1 SMP Mon Apr 9 16:19:53 MSD 2007 x86\_64 x86 64 x86 64 GNU/Linux

#!/bin/bash EXTERNAL\_SCRIPT="/usr/sbin/vznetaddroute"

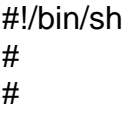

VZCONFDIR=/etc/vz VZHOSTIF=\$BASH ARGV VZNETCFG=\$VZCONFDIR/conf/\$VEID.conf

[ -f \${VZNETCFG} ] && source \${VZNETCFG}

```
if [ -n "${VETH IP ADDRESS LAN}" && $VZHOSTIF = "veth$VEID.0" 1]; then
  echo "Adding interface $VZHOSTIF and route $VETH_IP_ADDRESS for VE$VEID to VE0"
  /sbin/ifconfig $VZHOSTIF 0
  echo 1 > /proc/sys/net/ipv4/conf/$VZHOSTIF/proxy arp
  echo 1 > /proc/sys/net/ipv4/conf/$VZHOSTIF/forwarding
  echo 1 > /proc/sys/net/ipv4/conf/eth0/forwarding
  echo 1 > /proc/sys/net/ipv4/conf/eth0/proxy arp
  /sbin/ip route add $VETH_IP_ADDRESS_LAN dev $VZHOSTIF
  vzctl exec $VEID /sbin/ifconfig eth0 $VETH_IP_ADDRESS_LAN/19
  vzctl exec $VEID /sbin/route add default gw 192.168.0.1
  /sbin/iptables -A FORWARD -i eth0 -o $VZHOSTIF -d $VETH IP ADDRESS LAN -j ACCEPT
  /sbin/iptables -A FORWARD -o eth0 -i $VZHOSTIF -s $VETH IP ADDRESS LAN -j ACCEPT
fi
if [[ -n "${VETH_IP_ADDRESS_WAN}" && $VZHOSTIF = "veth$VEID.1" ]];        then
  echo "Adding interface $VZHOSTIF and route $VETH IP ADDRESS WAN for VE$VEID to
VE<sub>0</sub>"
  /sbin/ifconfig $VZHOSTIF 0
  echo 1 > /proc/sys/net/ipv4/conf/$VZHOSTIF/proxy_arp
  echo 1 > /proc/sys/net/ipv4/conf/$VZHOSTIF/forwarding
  echo 1 > /proc/sys/net/ipv4/conf/eth0/forwarding
  echo 1 > /proc/sys/net/ipv4/conf/eth0/proxy arp
```
/sbin/ip route add \$VETH\_IP\_ADDRESS\_WAN dev \$VZHOSTIF

 vzctl exec \$VEID /sbin/ifconfig eth1 \$VETH\_IP\_ADDRESS\_WAN/28 vzctl exec \$VEID /sbin/route del default vzctl exec \$VEID /sbin/route add default gw 10.10.10.1 /sbin/iptables -A FORWARD -i eth1 -o \$VZHOSTIF -d \$VETH\_IP\_ADDRESS\_WAN -j ACCEPT /sbin/iptables -A FORWARD -o eth1 -i \$VZHOSTIF -s \$VETH\_IP\_ADDRESS\_WAN -j ACCEPT

fi

#!/bin/bash

# Copyright (C) 2000-2007 SWsoft. All rights reserved.

#

- # This program is free software; you can redistribute it and/or modify
- # it under the terms of the GNU General Public License as published by
- # the Free Software Foundation; either version 2 of the License, or
- # (at your option) any later version.

#

- # This program is distributed in the hope that it will be useful,
- # but WITHOUT ANY WARRANTY; without even the implied warranty of
- # MERCHANTABILITY or FITNESS FOR A PARTICULAR PURPOSE. See the
- # GNU General Public License for more details.

#

- # You should have received a copy of the GNU General Public License
- # along with this program; if not, write to the Free Software
- # Foundation, Inc., 59 Temple Place, Suite 330, Boston, MA 02111-1307 USA #

#

# This script does clean up after VE shutdown

#

# Parameters are passed in environment variables.

# Required parameters:

- # VEID VE id
- # IP\_ADDR VE IP address(es) divided by spaces

. /usr/lib64/vzctl/scripts/vps-functions

# get list of network devices for vzarp vzgetnetdev

# Add here vzcheckvar VEID

VZCONFDIR=/etc/vz VZNETCFG=\$VZCONFDIR/conf/\$VEID.conf

[ -f \${VZNETCFG} ] && source \${VZNETCFG}

if [ -n "\${VETH\_IP\_ADDRESS\_LAN}" ]; then echo "Remove route \$VETH\_IP\_ADDRESS for VE\$VEID" /sbin/iptables -D FORWARD -i eth0 -o veth\$VEID.0 -d \$VETH\_IP\_ADDRESS\_LAN -j ACCEPT /sbin/iptables -D FORWARD -o eth0 -i veth\$VEID.0 -s \$VETH\_IP\_ADDRESS\_LAN -j ACCEPT fi if [ -n "\${VETH\_IP\_ADDRESS\_WAN}" ]; then echo "Remove route \$VETH\_IP\_ADDRESS\_WAN for VE\$VEID" /sbin/iptables -D FORWARD -i eth1 -o veth\$VEID.1 -d \$VETH\_IP\_ADDRESS\_WAN -j ACCEPT /sbin/iptables -D FORWARD -o eth1 -i veth\$VEID.1 -s \$VETH\_IP\_ADDRESS\_WAN -j ACCEPT fi # End Add for IP in \$IP\_ADDR; do vzdelrouting \$IP vzarp del \$IP done exit 0

# end of script

iptables -A INPUT -s 192.168.1.15 -p tcp --dport ftp -j ACCEPT

iptables: Unknown error 18446744073709551615

iptables -A INPUT -s 192.168.5.14 -p tcp --dport ftp -j ACCEPT